Programmation impérative

## Références

 $\blacktriangleright$  les "pointeurs" de Caml

- let  $a = ref 3$   $a \rightarrow |3|$
- $\triangleright$  a est l'adresse d'une case mémoire
- ▶ déréférenciation: opérateur ! (BANG), lire la case mémoire
	- $\triangleright$  f !a par exemple
- $\triangleright$  modifier la valeur stockée en a :=

 $a := 4$ 

 $\triangleright$  programmation *impérative:* 

- $\blacktriangleright$  := est un *ordre* (une instruction),
- par opposition à une déclaration: let  $x = ...$

"marions-nous" / "il se trouve que je suis amoureux de toi"

### $Références - typage$

 $\triangleright$  ref est un constructeur de type si  $x : t$  ref alors  $!x : t$  x est une case mémoire ► type de l'effet de bord  $x := v : unit = ()$  "objet par défaut" combiner effet de bord et valeur: la séquence # a := !a+1; 4+3;;  $\rightsquigarrow$  - : int = 7 N.B.: la séquence "jette" une valeur:  $3;4;$ ;  $\rightarrow$  Warning lacked unit est également utilisé pour *déclencher* un effet de bord  $let x = ref 0;$ let  $f = function$  () ->  $(x := |x+1; |x);$ let  $g() = (x := 3* !x; !x);$  $f()$ ;;  $g()$ ;;  $f() + g();;$ 

 $\rightarrow$  19 : le résultat dépend de l'implémentation de +

### Enregistrements modifiables

```
\blacktriangleright rappel: enregistrements
```

```
type pers = \{ nom : string; age : int \}
```
► le mot-clef mutable donne le droit de *modifier en place* un champ d'un enregistrement

```
type pers = \{ nom : string; mutable age : int \};;
let moi = \{ nom = "daniel"; age = 9 };;
\text{moi.age} \leftarrow 11;; modifier en place: \left| \text{enr. champ} \right| < \text{expr};
# moi;;
- : pers = \{nom="daniel"; age=11\}
```
droits en lecture seule, ou lecture et écriture

```
\blacktriangleright la nature d'un ref
    # let a = ref 3;;
    val a : int ref = {contents=3}
```
### Deux mots sur C

 $\triangleright$  en C, les variables sont par défaut (presque) toutes mutables

(pas les tableaux)

- $\blacktriangleright$  la vie d'une variable est mouvementée en C
	- $\blacktriangleright$  déclaration int k;
	- initialisation  $k=0$ :
	- modifications  $k++$ ;... $k=f(x,y)$ ;
	- ▶ disparition ("automatique") { int  $a$ ;...}<sub>†a</sub>
- $\blacktriangleright$  les variables de Caml
	- $\blacktriangleright$  déclaration-initialisation et disparition
		- let  $a = 0$  in  $(...)_{ta}$
	- ▶ let li =  $[3;2;5;2]$  in  $(...)_{+li}$

déclaration-allocation-initialisation-désallocation  $($ les mallocs et les frees que ça cache $)$ 

# $C$  – pointeurs

- $\triangleright$  int \*p; p est un pointeur sur un entier
	- $\blacktriangleright$  ''let a = ref (?? : int)''
	- $\triangleright$  \*p est un entier l'opérateur \* déréférence, comme ! en Caml
- int a; int \*p; ...  $p = k a$ ;
	- $\triangleright$  p pointe sur a, p reçoit l'adresse de a
	- $\triangleright$  & permet de récupérer l'adresse en mémoire de tout objet (un entier, une fonction, . . . )
	- ▶ pas de ça en Caml: n'est un ref que quelque chose qui a été "créé" comme un ref
- ► autre différence entre les ref de Caml et les pointeurs de C: on n'a jamais accès à la "vraie" adresse en Caml
	- ► du coup Caml peut 'bouger' les ref sans qu'on le remarque
	- ▶ pas d'arithmétique sur les pointeurs

## Il faut refaire des pointeurs en C

 $\triangleright$  mes informateurs me disent que les pointeurs n'ont pas été assimilés en TP de C (la semaine dernière)

int \*p; p = 3; int \*p; quel est le problème?  $\triangleright$  cette semaine, n'hésitez pas à solliciter vos TDmen des groupes du mardi soir et du jeudi pour des éclaircissements sur le TP de C

# Du Raymond Queneau avec des listes

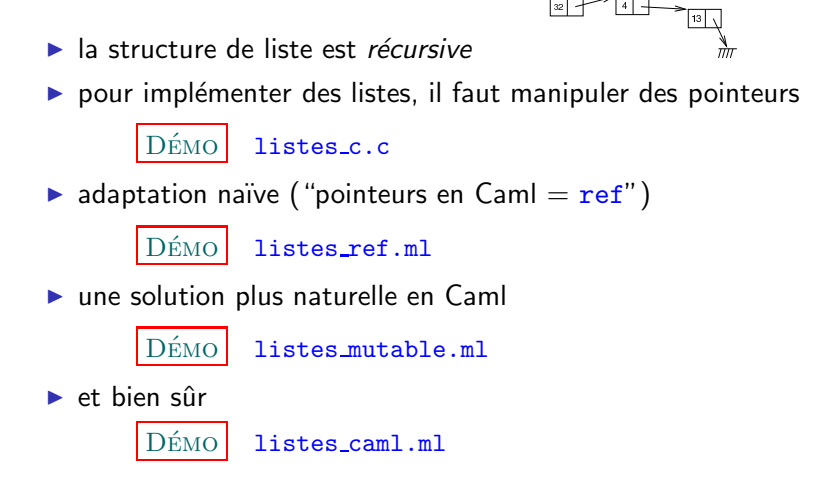

# Sous le tapis

- ▶ avoir les types somme et le filtrage permet de se dispenser de beaucoup de manipulations scabreuses et sources d'erreur "langage de haut niveau" partage.ml  $\rightarrow$  = égalité structurelle == égalité physique **►** partage:  $\frac{11\rightarrow 2}{3}$  $1' \rightarrow 22$   $\sim$  $3 \rightarrow 4 \rightarrow 1$ on peut voir cela comme une "optimisation": on profite du fait que les listes sont immutables
- $\triangleright$  les valeurs sont *construites*  $\vert$ DÉMO construct.ml

## Programmation impérative, valeurs en mémoire

- $\blacktriangleright$  les données en mémoire sont (bien entendu) modifiables
	- ► en Caml. mutable
- ► les données de types de base  $(int, float, ...)$  sont stockées "comme on croit" en mémoire
	- $\triangleright$  ou presque: cf. plus tard
- $\triangleright$  idem pour les enregistrements

 $\triangleright$  {a : int ; b : bool }

▶ pour les types somme définis par l'utilisateur, on a vu une technique d'implémentation à base de cellules (une cellule par argument)

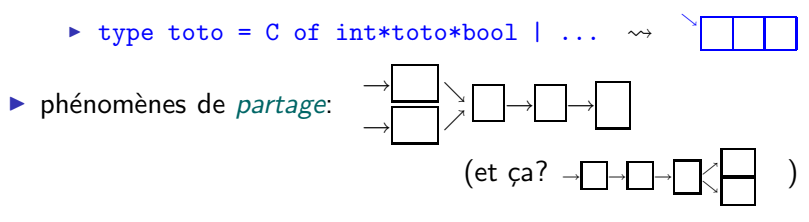

# Égalités structurelle et physique

 $\triangleright$  rappel: deux manières de regarder les valeurs

 $\blacktriangleright$  =: égalité structurelle, les objets en tant que valeur

 $\blacktriangleright$  ==: égalité physique: les objets en tant que mot en mémoire

en Java, == et la méthode equals pour définir l'égalité structurelle pour une classe donnée

 $\blacktriangleright$  phénomènes d'alias, de partage

 $D<sup>ÉMO</sup>$  alias.ml let x = ref 52;; et en shell? on a créé un *alias*:  $let y = x$ ;; commande  $ln$ let z = ref !x;; commande cp objet deux noms pour le même

▶ différence entre valeurs immédiates et valeurs référencées

 $D$  $\n  $\text{EMO}$$  immediat.ml

un mot fait (souvent) 32 bits, les entiers de Caml sont sur 31 bits

### Pile et tas, fonctions en mémoire

- ► retour sur la pile d'appels des fonctions
	- riangleright  $x = x+3$
	- $\blacktriangleright$  let f2 y = [y;y;y]
	- $\blacktriangleright$  let f3 z = ref (z\*z)
- $\triangleright$  f2 et f3 renvoient un pointeur, la valeur pointée ne peut être dans la pile
	- $\triangleright$  à l'autre extrémité de la mémoire: le tas (allocation dynamique)
- ▶ en Caml, les fonctions sont des données
	- ► en argument et en sortie d'autres fonctions
	- ▶ type to to = <math>\{a : string; f : int \rightarrow int \}</math>
	- ► les fonctions sont immutables, d'ailleurs
- ▶ stocker une fonction en mémoire, c'est en stocker le code compilé (cf. plus tard)

# Tableaux en Caml

les tableaux (aussi appelés vecteurs) en OCaml:

```
⊳ création:
  # let t = [ | 1 ; 2 | ];;
val t : int array = [1; 2]# let v = Array.make 3 true;;
val v : bool array = [|true; true; true]]⊳ accès:
  # v.(1) \leftarrow not v.(2);;
- : unit = ()# v;;
- : bool array = [|true; false; true|]
```
les tableaux sont la structure de données "naturelle" en programmation impérative

### Encore du partage

• des matrices comme tableaux de tableaux

```
# let a = Array.make 3 0;; \leftarrow on ne crée que 3 entiers
val a : int array = [0; 0; 0]# let b = Array.make 3 a;;
val b : int array array = [|[|0; 0; 0|]; [|0; 0; 0|]; [|0; 0;
01111
\# b. (1). (2) <- 3;;
- : unit = ()# b;;
```
- $-$ : int array array =  $[|[0; 0; 3|]; [0; 0; 3|]; [0; 0; 3|]]]$ 
	- il y a *partage* entre les lignes de la matrice
	- les matrices en Caml sont naturellement non rectangulaires

### **Itération**

```
\triangleright for id = e<sub>1</sub> to e<sub>2</sub> do e<sub>3</sub> done
   # let a = ref 1 infor i = 2 to 5 do a := !a * i done;;
  - : unit = ()ightharpoonup while e_1 do e_2 done
    # let a,b = ref 5, ref 1 in(while !a>0 do b:= !b * !a; a:= !a-1 done; !b);;
  - : int = 120
```
toutes les constructions impératives vont vers unit

#### Chaînes et tableaux de caractères

• Les chaînes de caractères sont quelque part en mémoire

```
# let hat = "chateau";;
val hat : string = "chateau"
# hat. [3] \leq 'p';;
- : unit = ()
# hat;;
- : string = "chapeau"
```
hat.<sup>[3]</sup> et non hat.(3)

# Exemple: pile impérative

tiré du livre de Chailloux, Manoury, Pagano

"Développement d'applications avec Objective Caml"

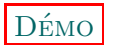

stacks.ml

c'est presque du (C/Pascal), à la syntaxe près

### D'autres effets de bord: entrées/sorties

saisie et affichage: effets de bord sur les périphériques (modif. tampon du clavier, modif. d'un fichier, . . . ) in channel, out channel: types pour les canaux print string : string -> unit read line : unit -> string read int,... Scanf.scanf

pas de manière simple d'afficher (et encore moins de saisir) des objets ayant un type somme

```
Impression formatée:
 # printf;;
-: ('a, out_channel, unit) format \rightarrow 'a = \langlefun>
# printf "alors %d et %d\n" 9 11;;
alors 9 et 11 \frac{c}{c} cache quelque chose: \frac{D^2}{2} \frac{D^2}{2} \frac{C}{2} \frac{D^2}{2} \frac{C}{2} \frac{D^2}{2}
```